# Package 'mirTarRnaSeq'

April 12, 2022

Type Package

Title mirTarRnaSeq

Version 1.2.0

Description mirTarRnaSeq R package can be used for interactive mRNA miRNA sequencing statistical analysis. This package utilizes expression or differential expression mRNA and miRNA sequencing results and performs interactive correlation and various GLMs (Regular GLM, Multivariate GLM, and Interaction GLMs ) analysis between mRNA and miRNA expriments. These experiments can be time point experiments, and or condition expriments.

License MIT

Encoding UTF-8

LazyData true

**Depends** R  $(>= 4.1.0)$ 

DeploySubPath mirTarRnaSeq

biocViews miRNA, Regression, Software, Sequencing, SmallRNA, TimeCourse, DifferentialExpression

RoxygenNote 7.1.1

Suggests BiocStyle, knitr, rmarkdown, R.cache

VignetteBuilder knitr

Imports purrr, MASS, pscl, assertthat, caTools, dplyr, pheatmap, reshape2, corrplot, grDevices, graphics, stats, utils, data.table, R.utils

git\_url https://git.bioconductor.org/packages/mirTarRnaSeq

git\_branch RELEASE\_3\_14

git\_last\_commit fdd7bf7

git last commit date 2021-10-26

Date/Publication 2022-04-12

Author Mercedeh Movassagh [aut, cre] (<<https://orcid.org/0000-0001-7690-0230>>), Sarah Morton [aut], Rafael Irizarry [aut], Jeffrey Bailey [aut], Joseph N Paulson [aut]

Maintainer Mercedeh Movassagh <mercedeh@ds.dfci.harvard.edu>

# R topics documented:

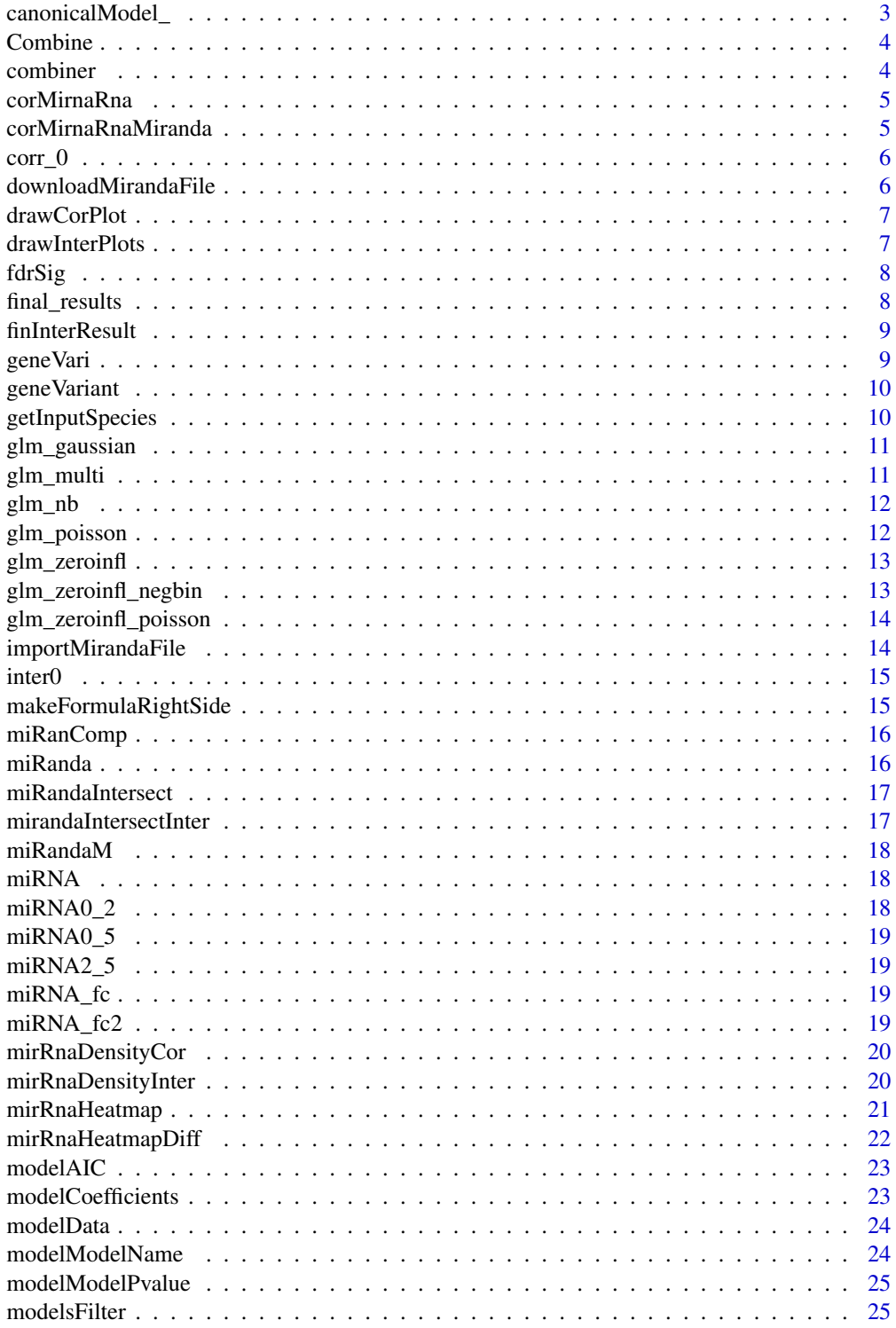

<span id="page-2-0"></span>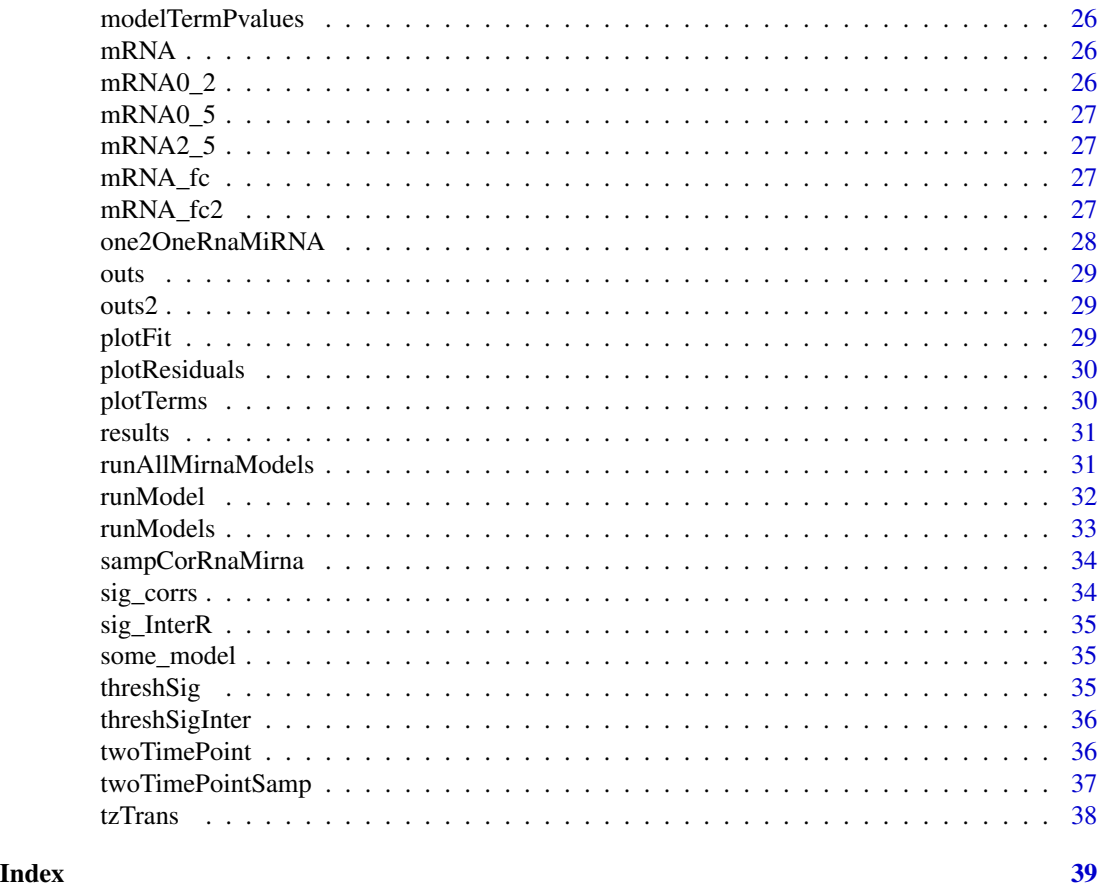

canonicalModel\_ *Decifer a 'model parameter' and run appropriate* glm\_... *function.*

# Description

Return canonical model from model type string, function of object. Returns a model as returned by glm\_gaussian() and others, based on a string, function or model type object (i.e. "glm\_gaussian", glm\_gaussian or glm\_gaussian()).

# Usage

```
canonicalModel_(model)
```
#### Arguments

model string, function or object representing a model type.

# Value

model type object

<span id="page-3-0"></span>Combine *This is data is the mRNA expression across samples and miRNA expression data which is to be investigated in one file. This data set is used in documentation examples.*

#### Description

This is data is the mRNA expression across samples and miRNA expression data which is to be investigated in one file. This data set is used in documentation examples.

combiner *combiner combines the miRNA and mRNA files*

# Description

This function makes and intersection dataframe for mRNA and miRNA/s of interest to be tested.

#### Usage

combiner(mRNA, miRNA, miRNA\_select)

#### Arguments

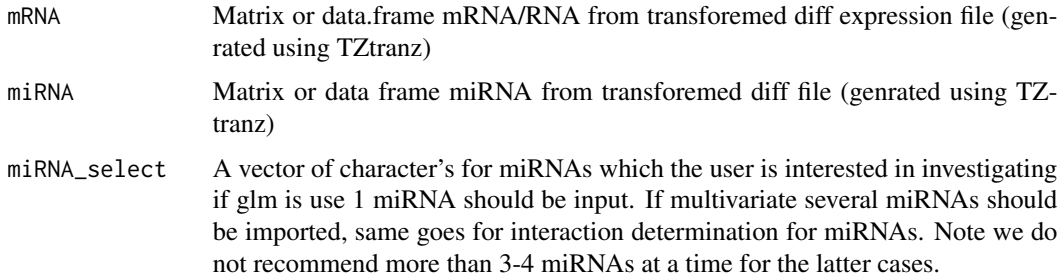

#### Value

A dataframe which includes only mRNAs and miRNA intersection for the next estimation geneVari output.

# Examples

miRNA\_select <- c("ebv-mir-bart9-5p") x <- combiner(mRNA, miRNA, miRNA\_select)

<span id="page-4-0"></span>

This function uses the output of one2OneRnaMiRNA and returns the correlation dataframe

#### Usage

corMirnaRna(mRNA, miRNA, method = "pearson")

# Arguments

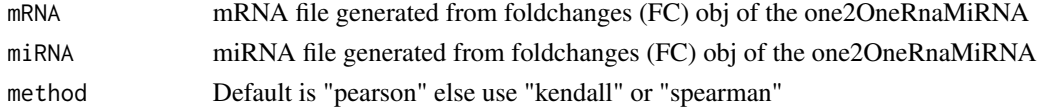

#### Value

Correlation data.frame

#### Examples

```
x <- corMirnaRna(mRNA_fc, miRNA_fc, method = "spearman")
```
corMirnaRnaMiranda *corMirnaRnaMiranda correlation for miRNA and mRNA*

# Description

This function uses the output of one2OneRnaMiRNA and returns the correlation dataframe.

#### Usage

```
corMirnaRnaMiranda(mRNA, miRNA, CorVal, getInputSpeciesDF, method = "pearson")
```
#### Arguments

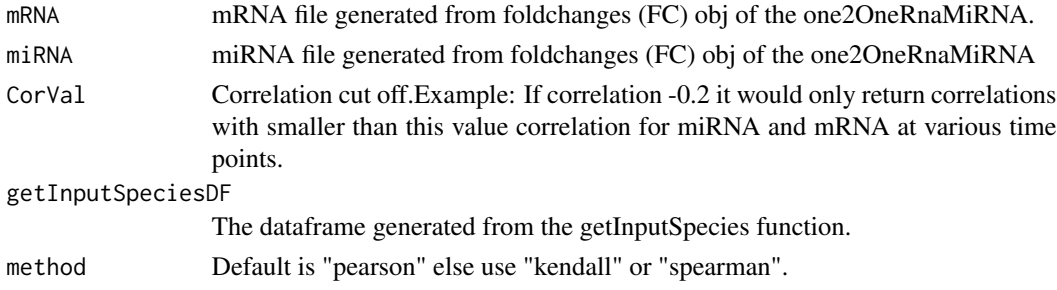

# <span id="page-5-0"></span>Value

Correlation dataframe

# Examples

x <- corMirnaRnaMiranda(mRNA\_fc, miRNA\_fc, Cor = -0.9, miRandaM)

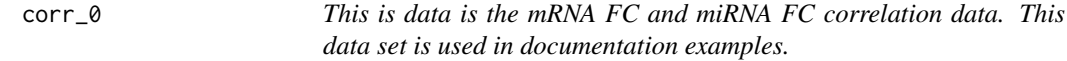

# Description

This is data is the mRNA FC and miRNA FC correlation data. This data set is used in documentation examples.

downloadMirandaFile *downloadMirandaFile Read internal Miranda file*

#### Description

Reads internal Miranda file from extdata and returns it as a data.frame

# Usage

```
downloadMirandaFile(urlf)
```
# Arguments

urlf URL of the specific chosen file

#### Value

data.frame containing downloaded miRanda file

#### Examples

x <- downloadMirandaFile("https://zenodo.org/record/4615670/files/Mouse\_miRanda.txt.gz")

<span id="page-6-0"></span>drawCorPlot *drawCorPlot correlation plots for mRNA and miRNA regression results*

# Description

This function plots correlations for mRNA and miRNAs regression results (negative correlation for multi and individual interactions and positive and negative for interactions)

# Usage

```
drawCorPlot(corMatrix, ...)
```
#### Arguments

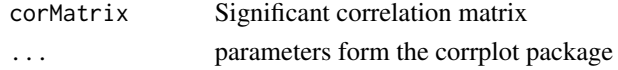

# Value

miRNA mRNA target correlation plot

#### Examples

```
x <- drawCorPlot(corMatrix)
```
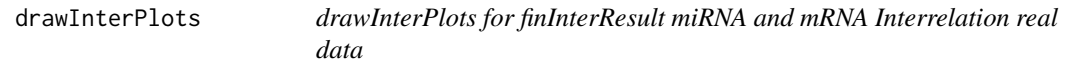

#### Description

This function draws miRNA, mRNA density plots for miRNA and mRNA Interrelation while comparing in addition to overall FC\_miRNA and FC\_mRNA plots from the finInterResult dataframe function.

#### Usage

```
drawInterPlots(mrna, mirna, final_results)
```
# Arguments

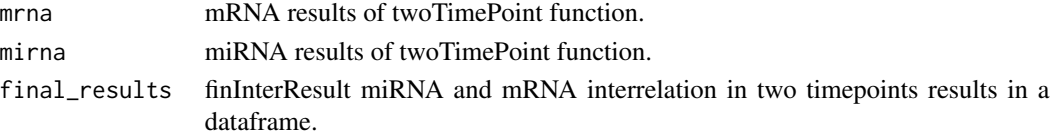

# <span id="page-7-0"></span>Value

par plots

#### Examples

x <- drawInterPlots(mRNA\_fc2, miRNA\_fc2, final\_results)

fdrSig *fdrSig Ruturns FDR significant miRNA/mRNA predictions*

#### Description

This function performs FDR correction on the p\_values generated by the runModels function list.

#### Usage

 $fdrSig(RMObj, value = 0.05, method = "fdr")$ 

# Arguments

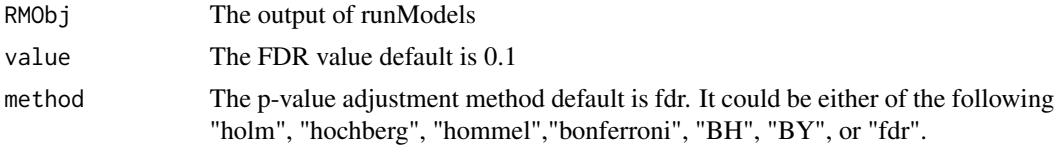

#### Value

A list of FDR corrected p vlaues, annova, and significance for each gene and the miRNA/s of interest

#### Examples

```
models <- runModels(Combine, geneVariant, "ebv-mir-bart9-5p")
x \leftarrow fdrSig(models, value = 0.1, method = "fdr")
```
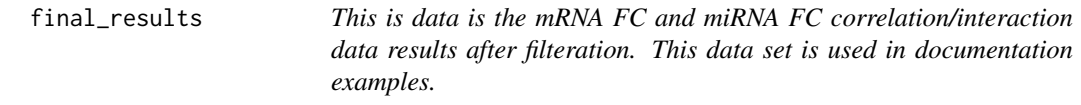

#### Description

This is data is the mRNA FC and miRNA FC correlation/interaction data results after filteration. This data set is used in documentation examples.

<span id="page-8-0"></span>finInterResult *finInterResult miRNA and mRNA interrelation in two-time points results in a dataframe.*

#### Description

This function uses the output of one2OneRnaMiRNA and returns a sampled from orig file interrelation dataframe depending on user sampling selection.

#### Usage

```
finInterResult(results)
```
#### Arguments

results Results from mirandaIntersectInter

#### Value

miRNA mRNA interelation dataframe

#### Examples

x <- finInterResult(results)

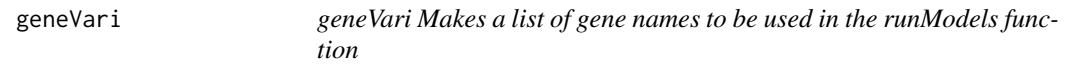

# Description

This function defines the boudnaries of mRNA vs miRNAs of interest to be analysed by the run-Models function

#### Usage

```
geneVari(Combined, miRNA_select)
```
#### Arguments

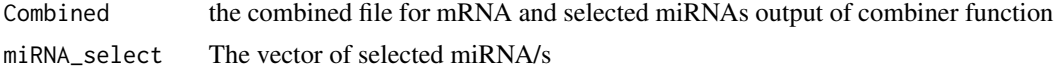

### Value

A vector of characters with defined mRNA dimensions

### <span id="page-9-0"></span>Examples

x <- geneVari(Combine, "ebv-mir-bart9-5p")

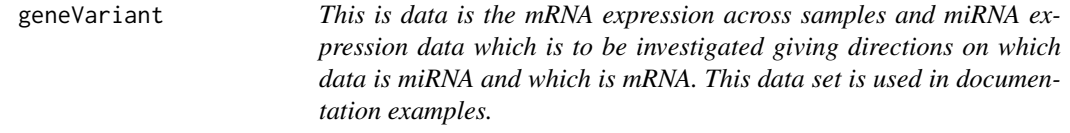

#### Description

This is data is the mRNA expression across samples and miRNA expression data which is to be investigated giving directions on which data is miRNA and which is mRNA. This data set is used in documentation examples.

getInputSpecies *Return Miranda data for a given species.*

#### Description

Reads Miranda file for a given speicies and returns it as a data.frame, thresholded by percent identity. Header options are Score (threshold), Energy-Kcal/Mol(energy), Subject-IdentityPercent(targetIden), Query-IdentityPercent (mirnaIden)

#### Usage

```
getInputSpecies(
  selection,
  threshold = 60,
  energy = NULL,
  targetIden = NULL,
  mirnaIden = NULL
)
```
#### Arguments

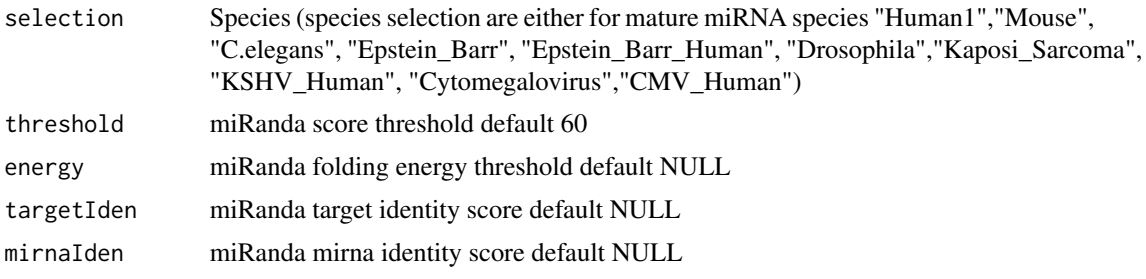

# <span id="page-10-0"></span>glm\_gaussian 11

#### Value

data.frame with Miranda data.

#### Examples

```
x <- getInputSpecies("Epstein_Barr", threshold = 60) # Default is threshold 60
```
glm\_gaussian *Model functions for GLM with Gaussian model.*

#### Description

Implements standardized functions to fit the glm with Gaussian family and to obtain coefficients, pvalues, etc.

#### Usage

glm\_gaussian()

# Value

structure containing functions fit, coefficients, aic, data, pterm, pmodel, and a character string "glm\_gaussian" in model.

#### Examples

x <- glm\_gaussian()

glm\_multi *Model functions for GLM with negative binomial family.*

#### Description

Runs models 'glm\_gaussian', 'glm\_nb', 'glm\_poisson', 'glm\_zeroinfl(poisson)', 'glm\_zeroinfl(negbin)' and returns mode with lowest AIC.

#### Usage

```
glm_multi(
 models = c(glm_gaussian, glm_nb, glm_poisson, glm_zeroinfl_poisson,
    glm_zeroinfl_negbin)
\lambda
```
#### Arguments

models Model type, one or more of glm\_gaussian, glm\_nb, glm\_poisson, glm\_zeroinfl\_poisson or glm\_zeroinfl\_negbin

#### <span id="page-11-0"></span>Value

structure containing functions fit, coefficients, aic, data, pterm, pmodel, and a character string "glm\_multi" in model.

#### Examples

 $x \leftarrow \text{glm\_multi}()$ 

glm\_nb *Model functions for GLM with negative binomial family.*

#### Description

Implements standardized functions to fit the negative binomial GLM and to obtain coefficients, pvalues, etc.

#### Usage

glm\_nb()

#### Value

structure containing functions fit, coefficients, aic, data, pterm, pmodel, and a character string "glm\_nb" in model.

#### Examples

 $x \leftarrow \text{glm\_nb}()$ 

glm\_poisson *Model functions for GLM with Poisson model.*

#### Description

Implements standardaized functions to fit the glm with Poisson family and to obtain coefficients, pvalues, etc.

#### Usage

```
glm_poisson()
```
#### Value

structure containing functions fit, coefficients, aic, data, pterm, pmodel, and a character string "glm\_poisson" in model.

#### Examples

x <- glm\_poisson()

<span id="page-12-0"></span>glm\_zeroinfl *Model functions for zero inflated model using either Poisson or Negative Binomial distributions.*

#### Description

Implements standardaized functions to fit the zero inflated model with Poisson or Negative Binomial distribution, and to obtain coefficients, pvalues, etc.

# Usage

```
glm_zeroinfl(dist = "poisson")
```
#### Arguments

dist either 'poisson' or 'negbin'

# Value

structure containing functions fit, coefficients, aic, data, pterm, pmodel, and a character string "glm\_zeroinfl" in model.

#### Examples

x <- glm\_zeroinfl("negbin")

glm\_zeroinfl\_negbin *alias for glm\_zeroinfl("negbin")*

#### Description

alias for glm\_zeroinfl("negbin")

#### Usage

glm\_zeroinfl\_negbin(...)

#### Arguments

... passed to glm\_zeroinfl

#### Value

structure containing functions fit, coefficients, aic, data, pterm, pmodel, and a character string "glm\_zeroinfl" in model.

#### Examples

x <- glm\_zeroinfl\_negbin()

<span id="page-13-0"></span>glm\_zeroinfl\_poisson *alias for glm\_zeroinfl("poisson")*

#### Description

alias for glm\_zeroinfl("poisson")

#### Usage

```
glm_zeroinfl_poisson(...)
```
# Arguments

... passed to glm\_zeroinfl

#### Value

structure containing functions fit, coefficients, aic, data, pterm, pmodel, and a character string "glm\_zeroinfl" in model.

# Examples

```
x <- glm_zeroinfl_poisson()
```
importMirandaFile *importMirandaFile Read internal Miranda file*

# Description

Reads internal Miranda file from extdata and returns it as a data.frame

#### Usage

```
importMirandaFile(fn)
```
#### Arguments

fn filename

# Value

data.frame containing Miranda data

#### Examples

x <- importMirandaFile("Mouse\_miRanda.txt")

<span id="page-14-0"></span>inter0 *This is data is the mRNA FC and miRNA FC correlation/interaction original data. This data set is used in documentation examples.*

#### Description

This is data is the mRNA FC and miRNA FC correlation/interaction original data. This data set is used in documentation examples.

makeFormulaRightSide *makeFormulaRightSide makes right hand side of formula for model variables: vector of indep. variables*

#### Description

This function make right hand side of formula for model variables: vector of indep. variables (i.e. miRNAs) mode: 'multi' for simple, 'inter' for model with interactions returns a string in the form " $\sim$  a + b", or " $\sim$  a + b + a \* b"

#### Usage

```
makeFormulaRightSide(variables, mode = "multi")
```
#### Arguments

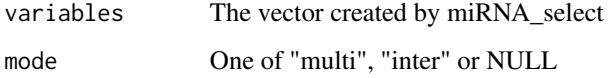

#### Value

data.frame containing Miranda data

#### Examples

x <- makeFormulaRightSide(variables, mode = "multi")

<span id="page-15-0"></span>

This function generates a dataframe consisting of mRNA or miRNAs present in miRanda generated file using the miRTarRNASeq:::getInputSpecies() function

#### Usage

miRanComp(miRNA, miRanda)

#### Arguments

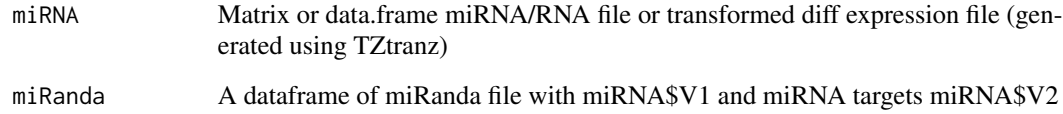

#### Value

An miRNA expression dataframe which includes only Genes/Targets present in miRanda file

# Examples

x <- miRanComp(miRNA, miRanda)

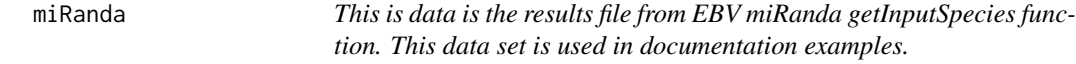

# Description

This is data is the results file from EBV miRanda getInputSpecies function. This data set is used in documentation examples.

<span id="page-16-0"></span>miRandaIntersect *miRandaIntersect Looks for Intersection of Significant output results with miRanda Results from getInputSpeciesDF function*

#### Description

Compares and looks for intersection if significant output results with miRanda Results from get-InputSpeciesDF and outputs a final filtered output for only those pairs of miRNA and mRNA which have actually been predicted to be targets in miRanda file function

#### Usage

```
miRandaIntersect(sig_corrs, corrS, mRNA, miRNA, getInputSpeciesDF)
```
#### Arguments

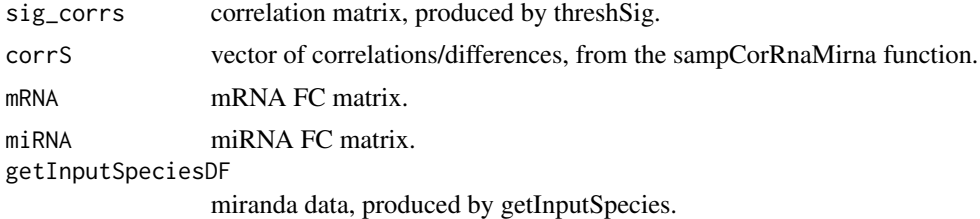

#### Value

An object containing data.frames of significant mRNA, miRNA and correlation matrix filtered by miRanda input.

#### Examples

x <- miRandaIntersect(sig\_InterR, outs2, mRNA\_fc, miRNA\_fc, miRandaM)

mirandaIntersectInter *mirandaIntersectInter Looks for Intersection of Significant output results with miRanda Results from getInputSpeciesDF function*

#### Description

Compares and looks for intersection if significant output results with miRanda Results from get-InputSpeciesDF and outputs a final filterd ourput for only those pairs of miRNA and mRNA which have actually been predicted to be targets in miRanda file function

#### Usage

mirandaIntersectInter(sig\_corrs, corrS, mRNA, miRNA, getInputSpeciesDF)

### <span id="page-17-0"></span>Arguments

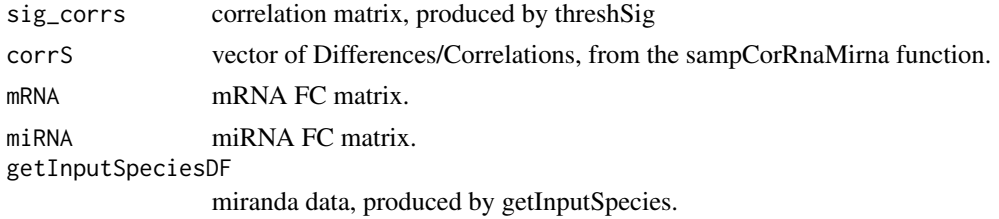

# Value

An object containing data.frames of significant mRNA, miRNA and correlation matrix filtered by miranda input.

# Examples

x <- mirandaIntersectInter(sig\_InterR, outs2, mRNA\_fc2, miRNA\_fc2, miRandaM)

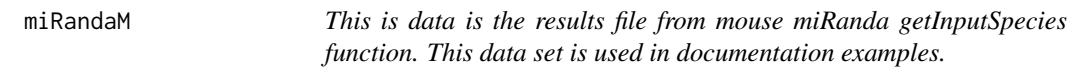

# Description

This is data is the results file from mouse miRanda getInputSpecies function. This data set is used in documentation examples.

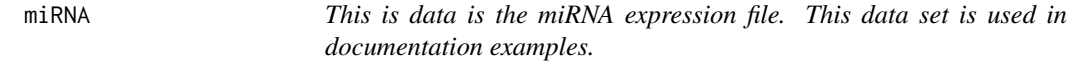

# Description

This is data is the miRNA expression file. This data set is used in documentation examples.

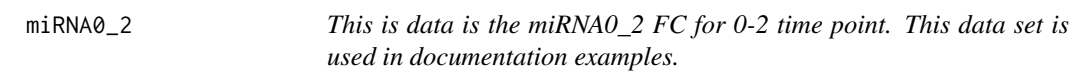

#### Description

This is data is the miRNA0\_2 FC for 0-2 time point. This data set is used in documentation examples.

<span id="page-18-0"></span>miRNA0\_5 *This is data is the miRNA0\_5 FC for 0-5 time point. This data set is used in documentation examples.*

#### Description

This is data is the miRNA0\_5 FC for 0-5 time point. This data set is used in documentation examples.

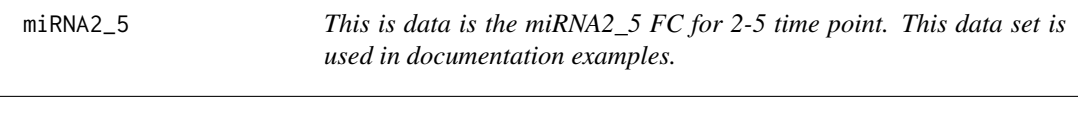

# Description

This is data is the miRNA2\_5 FC for 2-5 time point. This data set is used in documentation examples.

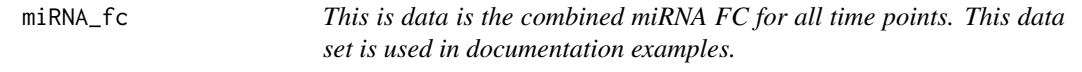

# Description

This is data is the combined miRNA FC for all time points. This data set is used in documentation examples.

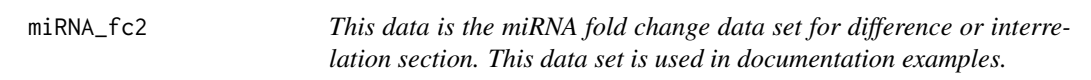

#### Description

This data is the miRNA fold change data set for difference or interrelation section. This data set is used in documentation examples.

<span id="page-19-0"></span>mirRnaDensityCor *mirRnaDensityCor for miRTarRNASeq miRNA and mRNA correlation real data versus sampled data*

#### Description

This function draws density plots for miRNA and mRNA correlation while comparing real data vs sampled data. It mainly illustrates the where the lower relationships lie.

#### Usage

```
mirRnaDensityCor(corr0, corrS, pvalue = 0.05)
```
# Arguments

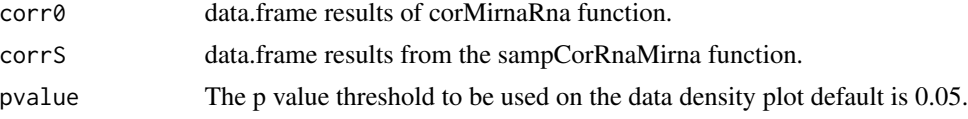

# Value

Density plot

#### Examples

 $x \le$  mirRnaDensityCor(corr\_0, outs, pvalue = 0.05)

mirRnaDensityInter *mirRnaDensityInter for mirTarRnaSeq miRNA and mRNA Interrelation real data versus sampled data*

#### Description

This function draws density plots for miRNA and mRNA Interrelation while comparing real data vs sampled data. It mainly illustrates the where the lower relationships lie.

#### Usage

```
mirRnaDensityInter(Inter0, OUTS, pvalue = 0.05)
```
# Arguments

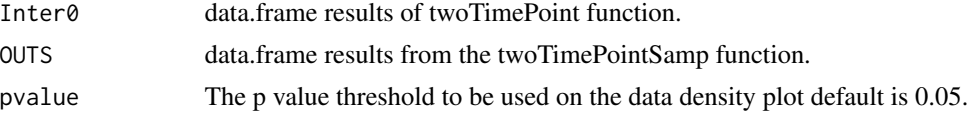

# <span id="page-20-0"></span>mirRnaHeatmap 21

# Value

Density plot

# Examples

```
x <- mirRnaDensityInter(Inter0, OUTS, pvalue = 0.05)
```
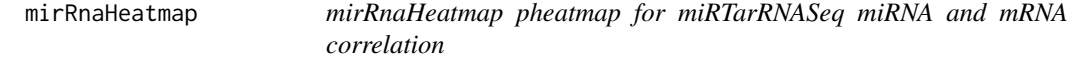

# Description

This function draws pheatmaps for miRNA and mRNA correlation while using default and pheatmap for all other parameters

# Usage

```
mirRnaHeatmap(
 finalF,
  ...,
 upper_bound = 0,
 main = "Default mRNA miRNA heatmap",
 color = c(viridis::inferno(50), "grey90"),
  fontsize = 7\mathcal{L}
```
# Arguments

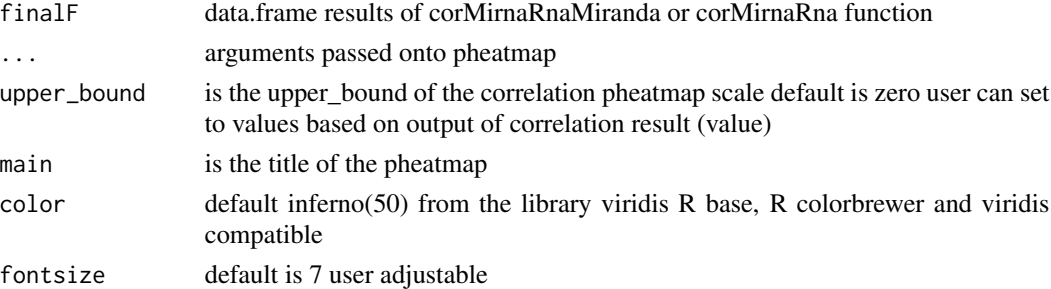

# Value

pheatmap Obj

#### Examples

x <- mirRnaHeatmap(corr\_0)

<span id="page-21-0"></span>

This function draws heatmaps (pheatmaps) for miRNA and mRNA correlation while using default and heatmap for all other parameters

# Usage

```
mirRnaHeatmapDiff(
  finalF,
  ...,
  upper_bound = 0,
 main = "Default mRNA miRNA heatmap",
  color = c("grey90", viridis::inferno(50)),
  fontsize = 7
)
```
#### Arguments

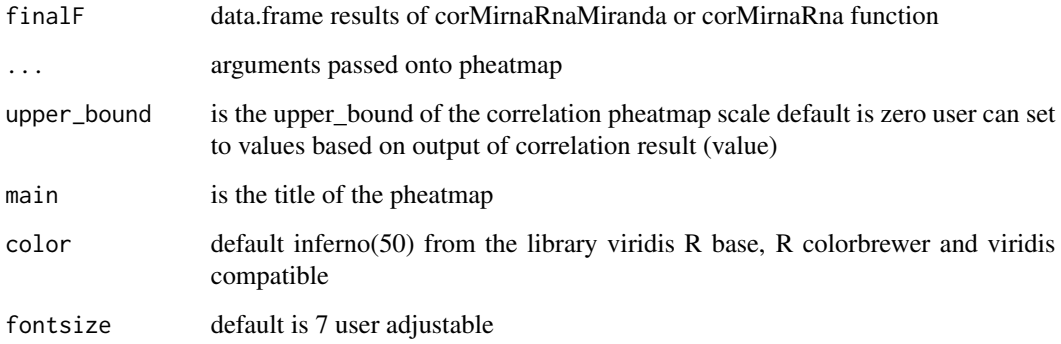

#### Value

pheatmap Obj

#### Examples

x <- mirRnaHeatmapDiff(results\$corrs, upper\_bound = -0.1, color = rainbow(50), fontsize = 10)

<span id="page-22-0"></span>

Obtain model AIC

# Usage

modelAIC(x)

# Arguments

x fitted model

# Value

AIC for model

# Examples

modelAIC(some\_model)

modelCoefficients *Obtain coefficients*

# Description

Obtain coefficients

# Usage

modelCoefficients(x)

# Arguments

x fitted model

# Value

fitted model coefficients

# Examples

modelCoefficients(some\_model)

<span id="page-23-0"></span>

Obtain model input data

# Usage

modelData(x)

# Arguments

x fitted model

# Value

Input data for the fitted model

# Examples

x <- modelData(some\_model)

modelModelName *Obtain model name*

# Description

Obtain model name

# Usage

modelModelName(x)

# Arguments

x fitted model

# Value

model name

# Examples

modelModelName(some\_model)

<span id="page-24-0"></span>modelModelPvalue *Obtain model p-value*

#### Description

Obtain model p-value

#### Usage

modelModelPvalue(x)

#### Arguments

x fitted model

#### Value

Pvalue for the model

#### Examples

modelModelPvalue(some\_model)

modelsFilter *modelsFilter Filter a list of models based on logical expression*

# Description

This function can be used to filter a list of models (such as returned by runModelsZInf()) based on a logical expression.

#### Usage

```
modelsFilter(models, expr, quiet = FALSE)
```
#### Arguments

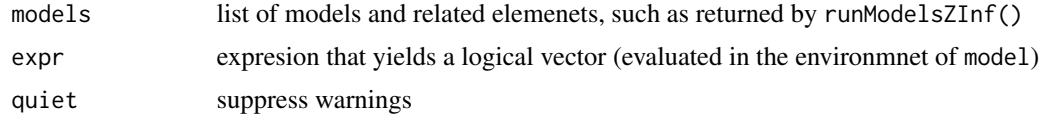

#### Value

models but with all elements filtered by logical expression expr. Elements for which filter could not be applied (e.g. length mismatch between element and condition) are set to NA.

# Examples

```
x <- modelsFilter(models, pvalues < 0.05)
x <- modelsFilter(models, is_significant)
x <- modelsFilter(models, is_significant == FALSE)
```
modelTermPvalues *Obtain p-values for terms in model formula*

# Description

Obtain p-values for terms in model formula

#### Usage

modelTermPvalues(x)

#### Arguments

x fitted model

#### Value

Pvalue for the terms in the fitted model

#### Examples

modelTermPvalues(some\_model)

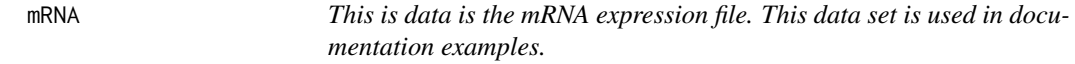

# Description

This is data is the mRNA expression file. This data set is used in documentation examples.

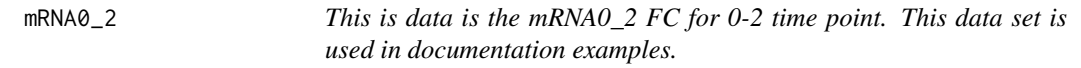

# Description

This is data is the mRNA0\_2 FC for 0-2 time point. This data set is used in documentation examples.

<span id="page-25-0"></span>

<span id="page-26-0"></span>mRNA0\_5 *This is data is the mRNA0\_5 FC for 0-5 time point. This data set is used in documentation examples.*

# Description

This is data is the mRNA0\_5 FC for 0-5 time point. This data set is used in documentation examples.

mRNA2\_5 *This is data is the mRNA2\_5 FC for 2-5 time point. This data set is used in documentation examples.*

#### Description

This is data is the mRNA2\_5 FC for 2-5 time point. This data set is used in documentation examples.

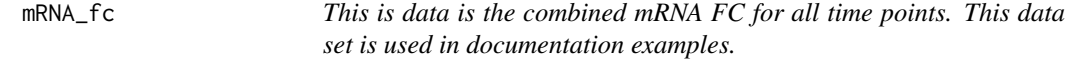

#### Description

This is data is the combined mRNA FC for all time points. This data set is used in documentation examples.

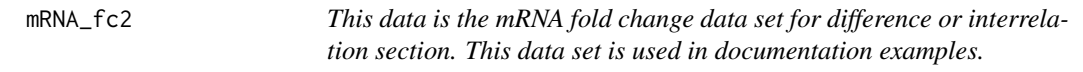

# Description

This data is the mRNA fold change data set for difference or interrelation section. This data set is used in documentation examples.

<span id="page-27-0"></span>one2OneRnaMiRNA *one2OneRnaMiRNA correlation for miRNA and mRNA using differntial expression fold change and if/when available p-value*

# Description

This function inputs accept a list of dataframes and returns an obj with two dataframes called FC and p-value. FC with rownames  $=$  genes and columns are FC1, 2, 3, ... (with fold-changes) -P-value with rownames  $=$  genes and columns are P1, 2, 3, ... (with p-values) both data.frames have the same order dimensions.

#### Usage

```
one2OneRnaMiRNA(
  files,
  gene_colname = "Gene",
  fc\_colname = "FC",pval_colname = "pvalue",
 pthreshold = NULL
)
```
# Arguments

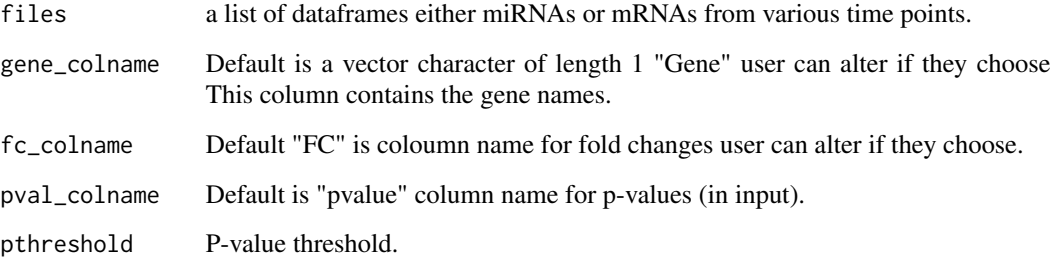

#### Value

Correlation dataframe

#### Examples

x <- one2OneRnaMiRNA(files)

<span id="page-28-0"></span>outs *This is data is the output file resulted from time point/conditions background correlation model. This data set is used in documentation examples.*

# Description

This is data is the output file resulted from time point/conditions background correlation model. This data set is used in documentation examples.

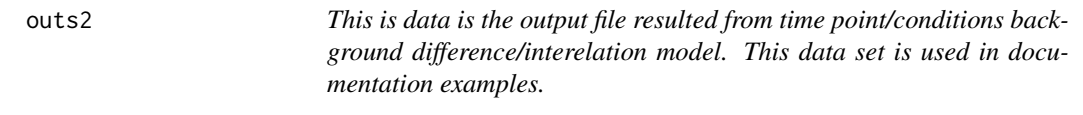

# Description

This is data is the output file resulted from time point/conditions background difference/interelation model. This data set is used in documentation examples.

plotFit *Plot model* Description Plot 2D description Usage plotFit(model) Arguments model linear model Value does not return value Examples

```
plotFit(lm(x ~ y, data = data.frame(x = runif(10), y = runif(10))))
```
<span id="page-29-0"></span>plotResiduals *Plot residuals*

# Description

Plot residuals description

# Usage

plotResiduals(model)

#### Arguments

model linear model

# Value

does not return value

#### Examples

plotResiduals( $lm(x \sim y, data = data-frame(x = runif(10), y = runif(10))))$ 

plotTerms *plotTerms*

# Description

Plot terms description

#### Usage

plotTerms(model)

# Arguments

model linear model

# Value

does not return value

# Examples

```
plotTerms(lm(x \sim y, data = data-frame(x = runif(10), y = runif(10))))
```
<span id="page-30-0"></span>results *This is data is the output file resulted from time point or conditions or correlation or interrelation model. This data set is used in documentation examples.*

#### Description

This is data is the output file resulted from time point or conditions or correlation or interrelation model. This data set is used in documentation examples.

runAllMirnaModels *runAllMirnaModels runModel for all miRNAs*

#### Description

This function runs the "runModel" function for all miRNAs and mRNA combinations of two and returns a list with significant genes and FDR models

#### Usage

```
runAllMirnaModels(
 mirnas,
 DiffExpmRNA,
 DiffExpmiRNA,
 miranda_data,
 prob = 0.75,
  fdr\_cutoff = 0.1,
 method = "fdr",cutoff = 0.05,
  all_coeff = FALSE,
 mode = NULL,
  family = glm_poisson(),
  scale = 1)
```
#### Arguments

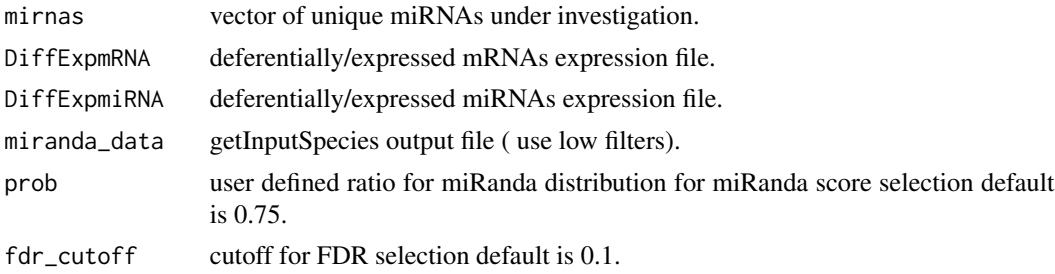

<span id="page-31-0"></span>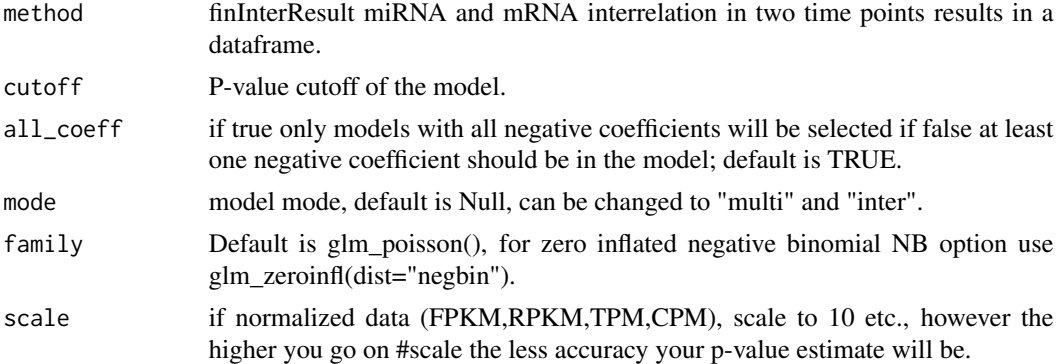

#### Value

List of run models

# Examples

```
mirnas <- c("ebv-mir-bart9-5p", "ebv-mir-bart6-3p")
x <- runAllMirnaModels(mirnas, mRNA, miRNA, miRanda,
    prob = 0.90, fdr_cutoff = 0.1, method = "fdr",
    all_coeff = TRUE, mode = "multi",
    family = glm_poisson(), scale = 100
\mathcal{L}
```
runModel *Run a model of a specific kind*

# Description

Run a model of a specific kind

# Usage

```
runModel(x, data, ..., model = glm_gaussian())
```
# Arguments

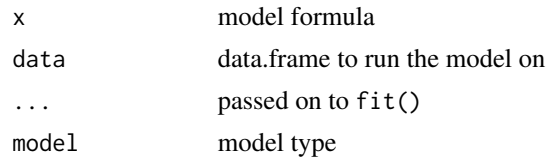

#### Value

fitted model

<span id="page-32-0"></span>

This function defines the boundaries of mRNA vs miRNAs of interest to be analysed by the run-Models function

#### Usage

```
runModels(
  combination,
  select_mRNA,
 select_miRNA,
 mode = NULL,family = glm_poisson(),
  scale = 1,
 cutoff = 0.05,
 all_coeff = NULL
\lambda
```
#### Arguments

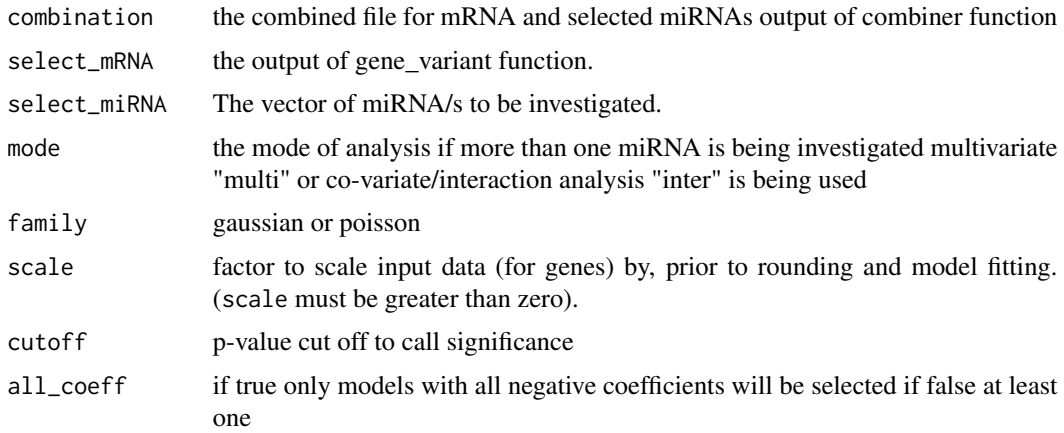

# Value

A list of p-vlaues, annova, and significance for each gene and the miRNA/s of interest

#### Examples

x <- runModels(Combine, geneVariant, "ebv-mir-bart9-5p")

<span id="page-33-0"></span>

This function uses the output of one2OneRnaMiRNA and returns a sampled from original file correlation dataframe depending on user sampling selection.

#### Usage

```
sampCorRnaMirna(
 mRNA,
 miRNA,
 method = "pearson",
 Shrounds = 100,
  Srounds = 1000
)
```
# Arguments

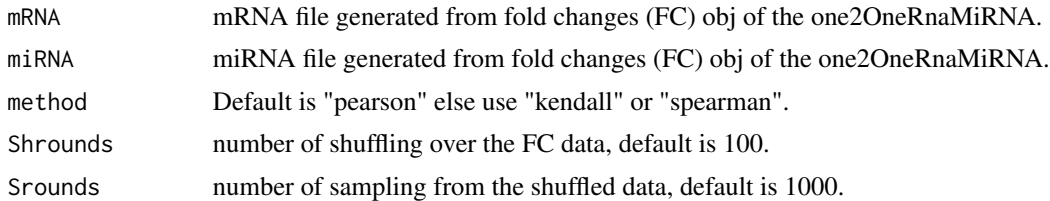

#### Value

Correlation data frame

# Examples

x <- sampCorRnaMirna(mRNA\_fc, miRNA\_fc, method = "pearson", Shrounds = 10, Srounds = 10)

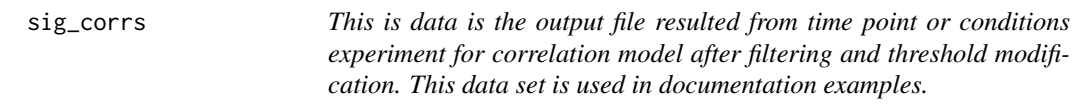

#### Description

This is data is the output file resulted from time point or conditions experiment for correlation model after filtering and threshold modification. This data set is used in documentation examples.

<span id="page-34-0"></span>sig\_InterR *This is data is the output file resulted from time point or conditions experiment for interrelation model after filtering and threshold modification. This data set is used in documentation examples.*

# Description

This is data is the output file resulted from time point or conditions experiment for interrelation model after filtering and threshold modification. This data set is used in documentation examples.

some\_model *This is data is the results file from regression analysis and its estimates. This data set is used in documentation examples.*

#### Description

This is data is the results file from regression analysis and its estimates. This data set is used in documentation examples.

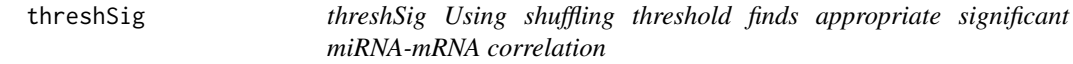

#### Description

This function uses the sampCorRnaMirna shuffled output to determine an appropriate threshold for significant mRNA and miRNA relationship of the dataset and shows all those with significant relationships.

#### Usage

```
threshSig(corr0, corrS, pvalue = 0.05)
```
#### **Arguments**

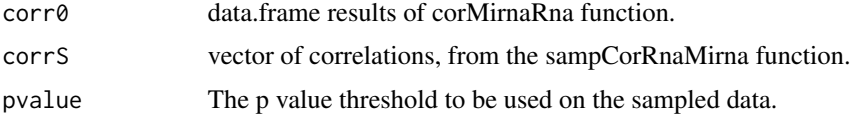

#### Value

A dataframe of Significant mRNA and miRNA

#### Examples

x <- mirRnaHeatmap(outs, corr\_0)

threshSigInter *threshSigInter Using shuffling threshold finds appropriate significant miRNA-mRNA correlation*

# Description

This function uses the sampCorRnaMirna shuffled output to determine an appropriate thershold for significant mRNA and miRNA relationship of the dataset and shows all those with significant relationships.

#### Usage

threshSigInter(corr0, corrS, pvalue = 0.05)

#### Arguments

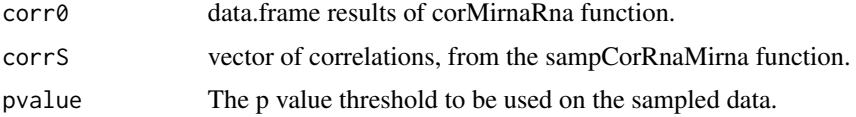

#### Value

A dataframe of Significant mRNA and miRNA

# Examples

 $x \le -$  threshSigInter(corr\_0, outs, pvalue = 0.05)

twoTimePoint *twoTimePoint miRNA and mRNA interrelation in two timepoints*

# Description

This function uses the output of one2OneRnaMiRNA and returns a sampled from original file interrelation dataframe depending on user sampling selection.

#### Usage

twoTimePoint(mRNA, miRNA)

<span id="page-35-0"></span>

# <span id="page-36-0"></span>twoTimePointSamp 37

# Arguments

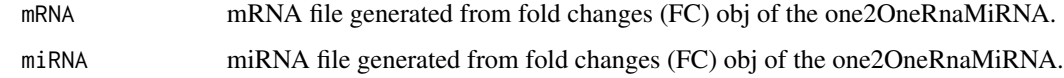

#### Value

miRNA mRNA interrelation dataframe

#### Examples

x <- twoTimePoint(mRNA\_fc2, miRNA\_fc2)

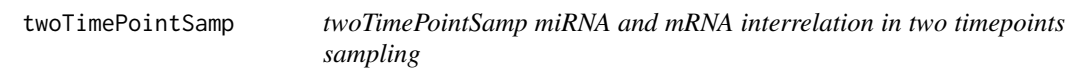

# Description

This function uses the output of one2OneRnaMiRNA and returns a sampled from orig file interrelation dataframe depending on user sampling selection.

# Usage

```
twoTimePointSamp(mRNA, miRNA, Shrounds = 100, Srounds = 1000)
```
# Arguments

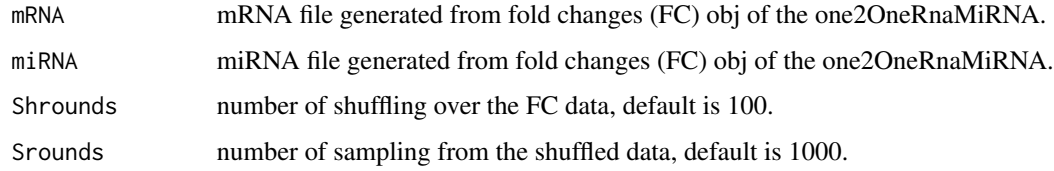

#### Value

miRNA mRNA interrelation dataframe

# Examples

```
x <- twoTimePointSamp(mRNA, miRNA, Shrounds = 10, Srounds = 10)
```
<span id="page-37-0"></span>

Transposes and z-score transforms a matrix or data.frame.

# Usage

tzTrans(x)

# Arguments

x matrix of miRNA or mRNA or the data frame to be transformed

# Value

transposed and transformed version of x as a matrix.

# Examples

x <- tzTrans(miRNA)

# <span id="page-38-0"></span>Index

∗ 2d, plotFit, [29](#page-28-0) ∗ Correlation corMirnaRna, [5](#page-4-0) corMirnaRnaMiranda, [5](#page-4-0) ∗ Density mirRnaDensityCor, [20](#page-19-0) mirRnaDensityInter, [20](#page-19-0) ∗ Intersection miRanComp, [16](#page-15-0) ∗ Results finInterResult, [9](#page-8-0) ∗ R drawCorPlot, [7](#page-6-0) modelsFilter, [25](#page-24-0) ∗ Signficance, threshSigInter, [36](#page-35-0) ∗ Significance, miRandaIntersect, [17](#page-16-0) threshSig, [35](#page-34-0) ∗ Threshold, miRandaIntersect, [17](#page-16-0) ∗ Threshold corMirnaRna, [5](#page-4-0) corMirnaRnaMiranda, [5](#page-4-0) mirandaIntersectInter, [17](#page-16-0) threshSig, [35](#page-34-0) threshSigInter, [36](#page-35-0) ∗ all\_miRNAs runAllMirnaModels, [31](#page-30-0) ∗ color, mirRnaHeatmap, [21](#page-20-0) mirRnaHeatmapDiff, [22](#page-21-0) ∗ correction fdrSig, [8](#page-7-0) ∗ correlation, sampCorRnaMirna, [34](#page-33-0) twoTimePointSamp, [37](#page-36-0) ∗ correlation

drawCorPlot, [7](#page-6-0) mirRnaHeatmap, [21](#page-20-0) mirRnaHeatmapDiff, [22](#page-21-0) one2OneRnaMiRNA, [28](#page-27-0) ∗ dataframe finInterResult, [9](#page-8-0) ∗ data Combine, [4](#page-3-0)  $corr_0, 6$  $corr_0, 6$ final\_results, [8](#page-7-0) geneVariant, [10](#page-9-0) inter0, [15](#page-14-0) miRanda, [16](#page-15-0) miRandaM, [18](#page-17-0) miRNA, [18](#page-17-0) miRNA0\_2, [18](#page-17-0) miRNA0\_5, [19](#page-18-0) miRNA2\_5, [19](#page-18-0) miRNA\_fc, [19](#page-18-0) miRNA\_fc2, [19](#page-18-0) mRNA, [26](#page-25-0) mRNA0\_2, [26](#page-25-0) mRNA0\_5, [27](#page-26-0) mRNA2\_5, [27](#page-26-0) mRNA\_fc, [27](#page-26-0) mRNA\_fc2, [27](#page-26-0) outs, [29](#page-28-0) outs2, [29](#page-28-0) results, [31](#page-30-0) sig\_corrs, [34](#page-33-0) sig\_InterR, [35](#page-34-0) some\_model, [35](#page-34-0) ∗ dimensions geneVari, [9](#page-8-0) ∗ expression miRanComp, [16](#page-15-0) ∗ filter modelsFilter, [25](#page-24-0) ∗ glm

runModels , [33](#page-32-0) ∗ heatmap, mirRnaHeatmap, [21](#page-20-0) mirRnaHeatmapDiff , [22](#page-21-0) ∗ interaction runModels , [33](#page-32-0) ∗ interrelation twoTimePoint , [36](#page-35-0) ∗ intersect miRandaIntersect , [17](#page-16-0) mirandaIntersectInter , [17](#page-16-0) ∗ mRNA twoTimePoint , [36](#page-35-0) ∗ miRNA\_mRNA\_Intersection combiner , [4](#page-3-0) ∗ miRNA twoTimePoint , [36](#page-35-0) ∗ miRanda, corMirnaRna , [5](#page-4-0) corMirnaRnaMiranda , [5](#page-4-0) ∗ miRanda corMirnaRna , [5](#page-4-0) corMirnaRnaMiranda , [5](#page-4-0) miRanComp , [16](#page-15-0) mirandaIntersectInter , [17](#page-16-0) ∗ miranda, getInputSpecies , [10](#page-9-0) ∗ mirandaIntersectInter mirandaIntersectInter , [17](#page-16-0) ∗ models modelsFilter,2<mark>5</mark> ∗ model plotFit , [29](#page-28-0) plotResiduals , [30](#page-29-0) plotTerms , [30](#page-29-0) ∗ multivariate runModels , [33](#page-32-0) ∗ p\_adjust, fdrSig, [8](#page-7-0) ∗ pheatmap, mirRnaHeatmap , [21](#page-20-0) mirRnaHeatmapDiff , [22](#page-21-0) ∗ plot,correlation\_plot mirRnaHeatmap , [21](#page-20-0) mirRnaHeatmapDiff, [22](#page-21-0) ∗ plot, plotFit , [29](#page-28-0) plotResiduals , [30](#page-29-0)

plotTerms , [30](#page-29-0) ∗ plot drawCorPlot , [7](#page-6-0) drawInterPlots , [7](#page-6-0) mirRnaDensityCor , [20](#page-19-0) mirRnaDensityInter,[20](#page-19-0) ∗ residuals, plotResiduals , [30](#page-29-0) plotTerms , [30](#page-29-0) ∗ runAllMirnaModels runAllMirnaModels , [31](#page-30-0) ∗ runModels runModels , [33](#page-32-0) ∗ sampling, sampCorRnaMirna , [34](#page-33-0) twoTimePointSamp , [37](#page-36-0) ∗ scale, tzTrans , [38](#page-37-0) ∗ shuffling sampCorRnaMirna , [34](#page-33-0) twoTimePointSamp , [37](#page-36-0) ∗ species getInputSpecies , [10](#page-9-0) ∗ transform, tzTrans , [38](#page-37-0) ∗ transpose tzTrans , [38](#page-37-0) ∗ univariate runModels , [33](#page-32-0) ∗ with corMirnaRna, <mark>[5](#page-4-0)</mark> corMirnaRnaMiranda , [5](#page-4-0) ∗ zscore, tzTrans , [38](#page-37-0) canonicalModel\_ , [3](#page-2-0) Combine , [4](#page-3-0) combiner , [4](#page-3-0) corMirnaRna, <mark>[5](#page-4-0)</mark> corMirnaRnaMiranda , [5](#page-4-0) corr\_0 , [6](#page-5-0) downloadMirandaFile, [6](#page-5-0) drawCorPlot , [7](#page-6-0) drawInterPlots , [7](#page-6-0) fdrSig, [8](#page-7-0) final\_results , [8](#page-7-0)

finInterResult , [9](#page-8-0)

#### INDEX  $41$

geneVari , [9](#page-8-0) geneVariant , [10](#page-9-0) getInputSpecies , [10](#page-9-0) glm\_gaussian , [11](#page-10-0) glm\_multi , [11](#page-10-0) glm\_nb , [12](#page-11-0) glm\_poisson , [12](#page-11-0) glm\_zeroinfl , [13](#page-12-0) glm\_zeroinfl\_negbin , [13](#page-12-0) glm\_zeroinfl\_poisson , [14](#page-13-0) importMirandaFile , [14](#page-13-0) inter0, [15](#page-14-0) makeFormulaRightSide , [15](#page-14-0) miRanComp , [16](#page-15-0) miRanda , [16](#page-15-0) miRandaIntersect , [17](#page-16-0) mirandaIntersectInter , [17](#page-16-0) miRandaM , [18](#page-17-0) miRNA, 1<mark>8</mark> miRNA0\_2 , [18](#page-17-0) miRNA0\_5 , [19](#page-18-0) miRNA2\_5 , [19](#page-18-0) miRNA\_fc, [19](#page-18-0) miRNA\_fc2,[19](#page-18-0) mirRnaDensityCor , [20](#page-19-0) mirRnaDensityInter,[20](#page-19-0) mirRnaHeatmap, [21](#page-20-0) mirRnaHeatmapDiff, [22](#page-21-0) modelAIC, [23](#page-22-0) modelCoefficients , [23](#page-22-0) modelData , [24](#page-23-0) modelModelName , [24](#page-23-0) modelModelPvalue, [25](#page-24-0) modelsFilter, [25](#page-24-0) modelTermPvalues , [26](#page-25-0) mRNA, [26](#page-25-0) mRNA0\_2, [26](#page-25-0) mRNA0\_5, [27](#page-26-0) mRNA2\_5, [27](#page-26-0) mRNA\_fc, [27](#page-26-0) mRNA\_fc2 , [27](#page-26-0) one2OneRnaMiRNA , [28](#page-27-0) outs , [29](#page-28-0) outs2 , [29](#page-28-0) plotFit , [29](#page-28-0)

plotResiduals , [30](#page-29-0) plotTerms , [30](#page-29-0) results , [31](#page-30-0) runAllMirnaModels , [31](#page-30-0) runModel , [32](#page-31-0) runModels , [33](#page-32-0) sampCorRnaMirna , [34](#page-33-0) sig\_corrs , [34](#page-33-0) sig\_InterR , [35](#page-34-0) some\_model , [35](#page-34-0) threshSig , [35](#page-34-0) threshSigInter , [36](#page-35-0) twoTimePoint , [36](#page-35-0) twoTimePointSamp , [37](#page-36-0) tzTrans , [38](#page-37-0)